# Nokia LCD Library

## **History**

I found this LCD make for cellular phone Nokia 3310 by browsing the web at www.jelu.se. There is many interesting things about this LCD: low price, easy to interface via SPI port, can support graphic and text and consume low current. The only thing that I did is writing code who gives you friendly functions to support this LCD. The last version of the library only send the bytes who had changed since the last update. It's considerably reduce the refresh time who can be very important in a batteries powered system.

### **Functions Features**

- LcdInit(void)
- LcdClear(void)
- LcdUpdate(void)
- $\bullet$ LcdGotoXY(byte x, byte y)
- $\bullet$ LcdChr(LcdFontSize size, byte ch)
- $\bullet$ LcdStr(LcdFontSize size, byte \*dataPtr)
- LcdPixel(byte x, byte y, LcdPixelMode mode)
- LcdLine(byte x1, byte y1, byte x2, byte y2)

### **Pictures**

### Click to enlarge

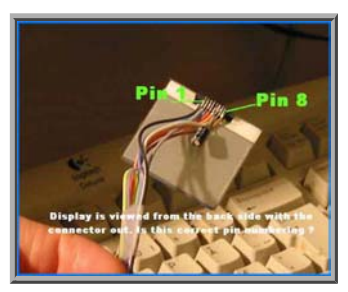

### Pinout Front/Back of the display

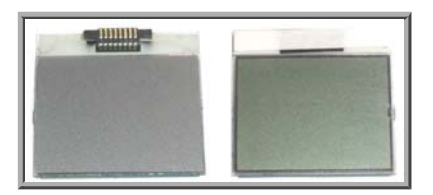

### **Sources codes & Schematics**

#### **-Schematic in GIF format**

*/\*--------------------------------------------------------------------------------------------------*

 *Name : NokiaLCD.h*

 *Description : Header file for Nokia 84x48 graphic LCD driver.*

 *Author : 2003-03-08 - Louis Frigon.*

 *History : 2003-03-08 - First release.*

*--------------------------------------------------------------------------------------------------\*/*

#ifndef \_NOKIALCD\_H\_

#define \_NOKIALCD\_H\_

*/\*--------------------------------------------------------------------------------------------------*

 *General purpose constants*

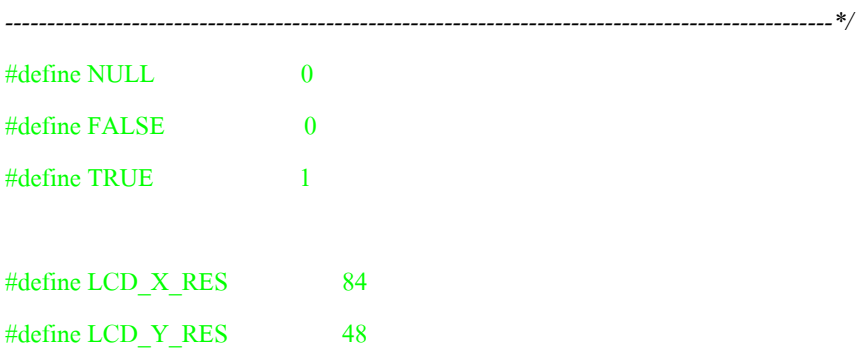

#### *// Mega8 port B pinout for LCD.*

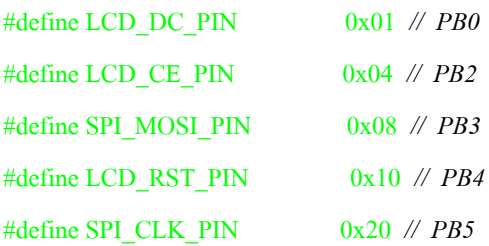

#### #define LCD\_CACHE\_SIZE ((LCD\_X\_RES \* LCD\_Y\_RES) / 8)

*/\*--------------------------------------------------------------------------------------------------*

 *Type definitions*

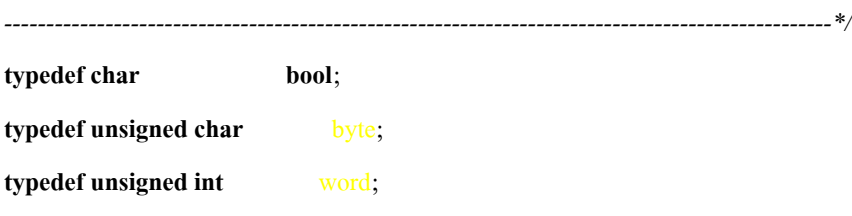

#### **typedef enum**

{

LCD CMD  $= 0$ , LCD DATA  $=1$ 

#### } LcdCmdData;

#### **typedef enum**

{ PIXEL\_OFF = 0,  $PIXEL_ON = 1$ , PIXEL  $XOR = 2$ 

} LcdPixelMode;

#### **typedef enum**

{ FONT $1X = 1$ ,  $FONT_2X = 2$ 

} LcdFontSize;

*/\*--------------------------------------------------------------------------------------------------*

 *Public function prototypes*

*--------------------------------------------------------------------------------------------------\*/* **void** LcdInit ( **void** ); **void** LcdClear ( **void** ); **void** LcdUpdate ( **void** ); **void** LcdGotoXY ( byte x, byte y );

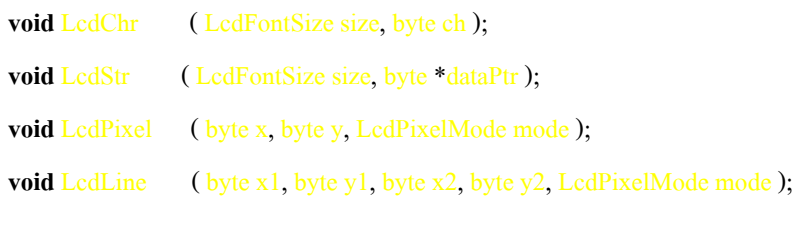

#endif *// \_NOKIALCD\_H\_*

*/\*--------------------------------------------------------------------------------------------------*

 *End of file.*

*--------------------------------------------------------------------------------------------------\*/*

*/\*--------------------------------------------------------------------------------------------------*

 *Name : NokiaLCD.c*

 *Description : This is a driver for the Nokia 84x48 graphic LCD.*

 *Author : 2003-03-08 - Sylvain Bissonnette*

 *History : 2003-02-08 - First release (v0.1) derived from Sylvain Bissonnette code base. 2003-03-09 - v0.2, Louis Frigon: 2x fonts support. 2003-03-20 - v0.3: Serialization optimized,*

*--------------------------------------------------------------------------------------------------\*/*

#include <macros.h>

#include <iom8v.h>

*//#include <stdio.h>*

#include "NokiaLCD.h"

#define LCD\_FIRMWARE\_VERSION 0.3

*/\*--------------------------------------------------------------------------------------------------*

 *Private function prototypes*

*--------------------------------------------------------------------------------------------------\*/*

*// Function prototypes are mandatory otherwise the compiler generates unreliable code.*

static void LcdSend ( byte data, LcdCmdData cd );

**static void** Delay ( **void** );

 *Character generator*

 *This table defines the standard ASCII characters in a 5x7 dot format.*

*--------------------------------------------------------------------------------------------------\*/*

*/\*--------------------------------------------------------------------------------------------------*

#### **static const** byte FontLookup [][5] =

{

 { 0x00, 0x00, 0x00, 0x00, 0x00}, *// sp* { 0x00, 0x00, 0x2f, 0x00, 0x00}, *// !* { 0x00, 0x07, 0x00, 0x07, 0x00}, *// "* { 0x14, 0x7f, 0x14, 0x7f, 0x14}, *// #* { 0x24, 0x2a, 0x7f, 0x2a, 0x12}, *// \$* { 0xc4, 0xc8, 0x10, 0x26, 0x46}, *// %* { 0x36, 0x49, 0x55, 0x22, 0x50}, *// &* { 0x00, 0x05, 0x03, 0x00, 0x00}, *// '* { 0x00, 0x1c, 0x22, 0x41, 0x00}, *// (* { 0x00, 0x41, 0x22, 0x1c, 0x00}, *// )* { 0x14, 0x08, 0x3E, 0x08, 0x14}, *// \** { 0x08, 0x08, 0x3E, 0x08, 0x08}, *// +* { 0x00, 0x00, 0x50, 0x30, 0x00}, *// ,* { 0x10, 0x10, 0x10, 0x10, 0x10}, *// -* { 0x00, 0x60, 0x60, 0x00, 0x00}, *// .* { 0x20, 0x10, 0x08, 0x04, 0x02}, *// /* { 0x3E, 0x51, 0x49, 0x45, 0x3E }, *// 0* { 0x00, 0x42, 0x7F, 0x40, 0x00}, *// 1* { 0x42, 0x61, 0x51, 0x49, 0x46}, *// 2* { 0x21, 0x41, 0x45, 0x4B, 0x31}, *// 3* { 0x18, 0x14, 0x12, 0x7F, 0x10}, *// 4* { 0x27, 0x45, 0x45, 0x45, 0x39}, *// 5* { 0x3C, 0x4A, 0x49, 0x49, 0x30}, *// 6* { 0x01, 0x71, 0x09, 0x05, 0x03}, *// 7* { 0x36, 0x49, 0x49, 0x49, 0x36}, *// 8* { 0x06, 0x49, 0x49, 0x29, 0x1E }, *// 9* { 0x00, 0x36, 0x36, 0x00, 0x00}, *// :* { 0x00, 0x56, 0x36, 0x00, 0x00}, *// ;* { 0x08, 0x14, 0x22, 0x41, 0x00}, *// <* { 0x14, 0x14, 0x14, 0x14, 0x14}, *// =*

- { 0x00, 0x41, 0x22, 0x14, 0x08}, *// >*
- { 0x02, 0x01, 0x51, 0x09, 0x06}, *// ?*
- { 0x32, 0x49, 0x59, 0x51, 0x3E }, *// @*
- { 0x7E, 0x11, 0x11, 0x11, 0x7E }, *// A*
- { 0x7F, 0x49, 0x49, 0x49, 0x36}, *// B*
- { 0x3E, 0x41, 0x41, 0x41, 0x22}, *// C*
- { 0x7F, 0x41, 0x41, 0x22, 0x1C }, *// D*
- { 0x7F, 0x49, 0x49, 0x49, 0x41}, *// E*
- { 0x7F, 0x09, 0x09, 0x09, 0x01}, *// F*
- { 0x3E, 0x41, 0x49, 0x49, 0x7A }, *// G*
- { 0x7F, 0x08, 0x08, 0x08, 0x7F}, *// H*
- { 0x00, 0x41, 0x7F, 0x41, 0x00}, *// I*
- { 0x20, 0x40, 0x41, 0x3F, 0x01}, *// J*
- { 0x7F, 0x08, 0x14, 0x22, 0x41}, *// K*
- { 0x7F, 0x40, 0x40, 0x40, 0x40}, *// L*
- { 0x7F, 0x02, 0x0C, 0x02, 0x7F}, *// M*
- { 0x7F, 0x04, 0x08, 0x10, 0x7F}, *// N*
- { 0x3E, 0x41, 0x41, 0x41, 0x3E }, *// O*
- { 0x7F, 0x09, 0x09, 0x09, 0x06}, *// P*
- { 0x3E, 0x41, 0x51, 0x21, 0x5E }, *// Q*
- { 0x7F, 0x09, 0x19, 0x29, 0x46}, *// R*
- { 0x46, 0x49, 0x49, 0x49, 0x31}, *// S*
- { 0x01, 0x01, 0x7F, 0x01, 0x01}, *// T*
- { 0x3F, 0x40, 0x40, 0x40, 0x3F}, *// U*
- { 0x1F, 0x20, 0x40, 0x20, 0x1F}, *// V*
- { 0x3F, 0x40, 0x38, 0x40, 0x3F}, *// W*
- { 0x63, 0x14, 0x08, 0x14, 0x63}, *// X*
- { 0x07, 0x08, 0x70, 0x08, 0x07}, *// Y*
- { 0x61, 0x51, 0x49, 0x45, 0x43}, *// Z*
- { 0x00, 0x7F, 0x41, 0x41, 0x00}, *// [*
- { 0x55, 0x2A, 0x55, 0x2A, 0x55}, *// 55*
- { 0x00, 0x41, 0x41, 0x7F, 0x00}, *// ]*
- { 0x04, 0x02, 0x01, 0x02, 0x04}, *// ^*
- { 0x40, 0x40, 0x40, 0x40, 0x40}, *// \_*
- { 0x00, 0x01, 0x02, 0x04, 0x00}, *// '*
- { 0x20, 0x54, 0x54, 0x54, 0x78}, *// a*
- { 0x7F, 0x48, 0x44, 0x44, 0x38}, *// b*
- { 0x38, 0x44, 0x44, 0x44, 0x20}, *// c*
- { 0x38, 0x44, 0x44, 0x48, 0x7F}, *// d*

{ 0x38, 0x54, 0x54, 0x54, 0x18}, *// e*

{ 0x08, 0x7E, 0x09, 0x01, 0x02}, *// f*

{ 0x0C, 0x52, 0x52, 0x52, 0x3E }, *// g*

{ 0x7F, 0x08, 0x04, 0x04, 0x78}, *// h*

{ 0x00, 0x44, 0x7D, 0x40, 0x00}, *// i*

{ 0x20, 0x40, 0x44, 0x3D, 0x00}, *// j*

{ 0x7F, 0x10, 0x28, 0x44, 0x00}, *// k*

{ 0x00, 0x41, 0x7F, 0x40, 0x00}, *// l*

{ 0x7C, 0x04, 0x18, 0x04, 0x78}, *// m*

{ 0x7C, 0x08, 0x04, 0x04, 0x78}, *// n*

{ 0x38, 0x44, 0x44, 0x44, 0x38}, *// o*

{ 0x7C, 0x14, 0x14, 0x14, 0x08}, *// p*

{ 0x08, 0x14, 0x14, 0x18, 0x7C }, *// q*

{ 0x7C, 0x08, 0x04, 0x04, 0x08}, *// r*

{ 0x48, 0x54, 0x54, 0x54, 0x20}, *// s*

{ 0x04, 0x3F, 0x44, 0x40, 0x20}, *// t*

{ 0x3C, 0x40, 0x40, 0x20, 0x7C }, *// u*

{ 0x1C, 0x20, 0x40, 0x20, 0x1C }, *// v*

{ 0x3C, 0x40, 0x30, 0x40, 0x3C }, *// w*

{ 0x44, 0x28, 0x10, 0x28, 0x44}, *// x*

{ 0x0C, 0x50, 0x50, 0x50, 0x3C }, *// y*

{ 0x44, 0x64, 0x54, 0x4C, 0x44} *// z*

};

*/\*--------------------------------------------------------------------------------------------------*

 *Global Variables*

*--------------------------------------------------------------------------------------------------\*/*

**static** byte LcdCache [ LCD\_CACHE\_SIZE ];

**static int** LcdCacheIdx;

**static int** LoWaterMark;

**static int** HiWaterMark;

**static bool** UpdateLcd;

*/\*--------------------------------------------------------------------------------------------------*

 *Name : LcdInit*

 *Description : Performs MCU SPI & LCD controller initialization.*

 *Argument(s) : None.*

 *Return value : None.*

*--------------------------------------------------------------------------------------------------\*/*

#### **void** LcdInit ( **void** )

{

*// Pull-up on reset pin.*

PORTB |= LCD\_RST\_PIN;

*// Set output bits on port B.*

DDRB |= LCD\_RST\_PIN | LCD\_DC\_PIN | LCD\_CE\_PIN | SPI\_MOSI\_PIN | SPI\_CLK\_PIN;

Delay();

```
 // Toggle display reset pin.
PORTB &=-LCD RST_PIN;
Delay();
 PORTB |= LCD_RST_PIN;
```
 *// Enable SPI port: No interrupt, MSBit first, Master mode, CPOL->0, CPHA->0, Clk/4*  $SPCR = 0x50;$ 

 *// Disable LCD controller* PORTB |= LCD\_CE\_PIN;

 LcdSend( 0x21, LCD\_CMD ); *// LCD Extended Commands.* LcdSend( 0xC8, LCD\_CMD ); *// Set LCD Vop (Contrast).* LcdSend( 0x06, LCD\_CMD ); *// Set Temp coefficent.* LcdSend( 0x13, LCD\_CMD ); *// LCD bias mode 1:48.* LcdSend( 0x20, LCD\_CMD ); *// LCD Standard Commands, Horizontal addressing mode.* LcdSend( 0x0C, LCD\_CMD ); *// LCD in normal mode.*

 *// Reset watermark pointers.* LoWaterMark = LCD\_CACHE\_SIZE; HiWaterMark =  $0$ ;

LcdClear(); LcdUpdate(); } */\*-------------------------------------------------------------------------------------------------- Name : LcdContrast Description : Set display contrast. Argument(s) : contrast -> Contrast value from 0x00 to 0x7F. Return value : None. Notes : No change visible at ambient temperature. --------------------------------------------------------------------------------------------------\*/* **void** LcdContrast ( byte contrast ) { *// LCD Extended Commands.* LcdSend $(0x21, LCD$  CMD  $);$  *// Set LCD Vop (Contrast).* LcdSend( 0x80 | contrast, LCD\_CMD ); *// LCD Standard Commands, horizontal addressing mode.* LcdSend(  $0x20$ , LCD\_CMD ); } */\*-------------------------------------------------------------------------------------------------- Name : LcdClear Description : Clears the display. LcdUpdate must be called next. Argument(s) : None.*

 *Return value : None.*

*--------------------------------------------------------------------------------------------------\*/* **void** LcdClear ( **void** ) { **int** i; **for**  $(i = 0; i < LCD$  CACHE SIZE;  $i^{++}$  { LcdCache $[i] = 0x00;$  } *// Reset watermark pointers.* LoWaterMark =  $0$ ; HiWaterMark = LCD\_CACHE\_SIZE - 1; UpdateLcd = TRUE; } */\*-------------------------------------------------------------------------------------------------- Name : LcdGotoXY Description : Sets cursor location to xy location corresponding to basic font size. Argument(s) : x, y -> Coordinate for new cursor position. Range: 1,1 .. 14,6 Return value : None. --------------------------------------------------------------------------------------------------\*/* **void** LcdGotoXY ( byte x, byte y ) { LcdCacheIdx =  $(x - 1) * 6 + (y - 1) * 84;$ } */\*-------------------------------------------------------------------------------------------------- Name : LcdChr*

 *Description : Displays a character at current cursor location and increment cursor location.*

 *Argument(s) : size -> Font size. See enum.*

 *ch -> Character to write.*

 *Return value : None.*

*--------------------------------------------------------------------------------------------------\*/*

```
void LcdChr ( LcdFontSize size, byte ch )
```
{

byte i, c;

byte b1, b2;

**int** tmpIdx;

```
 if ( LcdCacheIdx < LoWaterMark )
```
{

```
 // Update low marker.
```
LoWaterMark = LcdCacheIdx;

}

```
if ( (ch < 0x20) || (ch > 0x7b) ) {
   // Convert to a printable character.
  ch = 92;
```
}

```
\mathbf{if} ( \text{size} == \text{FONT}_1X )
```
{

}

```
for (i = 0; i < 5; i++)
 {
  LcdCache[LcdCacheIdx++] = FontLookup[ch - 32][i] << 1;
 }
```
**else if**  $\left( \text{ size} = \text{FONT} 2X \right)$ 

```
 {
```
 $tmpIdx = LedCacheIdx - 84;$ 

```
 if ( tmpIdx < LoWaterMark )
 {
   LoWaterMark = tmpIdx;
```
}

```
if (tmpIdx < 0) return;
    for (i = 0; i < 5; i++)
     {
       c = \text{FontLookup}[ch - 32][i] \ll 1;b1 = (c & 0x01) * 3;b1 \mid (c \& 0x02) * 6;|b1| = (c & 0x04) * 12;
       |b1| = (c & 0x08) * 24;
       c \gg 4;b2 = (c & 0x01) * 3;|b2| = (c \& 0x02) * 6;b2 \models (c \& 0x04) * 12;|b2| = (c \& 0x08) * 24;LcdCache[tmpIdx++] = b1;
       LcdCache[tmpIdx++] = b1;
       LcdCache[tmpIdx + 82] = b2;
       LcdCache[tmpIdx + 83] = b2;
     }
     // Update x cursor position.
    LcdCacheIdx +=11;
   }
   if ( LcdCacheIdx > HiWaterMark )
   {
     // Update high marker.
     HiWaterMark = LcdCacheIdx;
   }
   // Horizontal gap between characters.
  LcdCache[LcdCacheIdx++] = 0x00;}
```
*/\*--------------------------------------------------------------------------------------------------*

```
 Name : LcdStr
  Description : Displays a character at current cursor location and increment cursor location
            according to font size.
  Argument(s) : size -> Font size. See enum.
            dataPtr -> Pointer to null terminated ASCII string to display.
  Return value : None.
   --------------------------------------------------------------------------------------------------*/
void LcdStr ( LcdFontSize size, byte *dataPtr )
{
   while ( *dataPtr )
   {
     LcdChr( size, *dataPtr++);
   }
}
                /*--------------------------------------------------------------------------------------------------
  Name : LcdPixel
  Description : Displays a pixel at given absolute (x, y) location.
  Argument(s) : x, y -> Absolute pixel coordinates
            mode -> Off, On or Xor. See enum.
  Return value : None.
    --------------------------------------------------------------------------------------------------*/
void LcdPixel ( byte x, byte y, LcdPixelMode mode )
{
   word index;
   byte offset;
   byte data;
   if ( x > LCD_X_RES ) return;
  if (y > LCD Y RES) return;
```

```
index = ((y / 8) * 84) + x;offset = y - ((y / 8) * 8);
   data = LcdCache[index];
  \textbf{if} (\text{mode} = \text{PIXEL} OFF)
    {
     data \&=(\sim(0x01\leq s\leq 0ffset));
   }
  else if (mode == PIXEL ON) {
     data |=(0x01 \le \text{offset}); }
  else if \left(\text{ mode} = \text{PIXEL_XOR}\right) {
     data \land = (0x01 \leq \text{offset}); }
   LcdCache[index] = data;
   if ( index < LoWaterMark )
    {
      // Update low marker.
      LoWaterMark = index;
   }
   if ( index > HiWaterMark )
   {
      // Update high marker.
      HiWaterMark = index;
   }
}
/*--------------------------------------------------------------------------------------------------
```
 *Name : LcdLine*

 *Description : Draws a line between two points on the display.*

 *Argument(s) : x1, y1 -> Absolute pixel coordinates for line origin.*

 *x2, y2 -> Absolute pixel coordinates for line end.*

 *mode -> Off, On or Xor. See enum.*

 *Return value : None.*

*--------------------------------------------------------------------------------------------------\*/*

**void** LcdLine ( byte x1, byte y1, byte x2, byte y2, LcdPixelMode mode )

{

**int** dx, dy, stepx, stepy, fraction;

```
dy = y2 - y1;
```
 $dx = x^2 - x1;$ 

#### **if**  $\left(\frac{dy}{dy}\right)$

```
 {
```

```
dy = -dy;
```

```
stepy = -1;
```

```
 }
```
#### **else**

{

stepy =  $1$ ;

```
 }
```

```
if (\frac{dx}{0})
```

```
 {
```

```
dx = -dx;
```

```
stepx = -1;
```
}

### **else**

```
 {
  stepx = 1;
```
}

 $dx \ll 1$ ;

 $dy \ll 1$ ;

LcdPixel(x1, y1, mode);

```
if \left( dx > dy \right) {
      fraction = dy - (dx \gg 1);while (x_1 := x_2) {
        if (frac{1}{(}fraction >=0)
         {
          y1 \leftrightarrow stepy;
          fraction = dx;
         }
        x1 \leftarrow stepx;fraction += dy;LcdPixel(x1, y1, mode);
      }
    }
   else
    {
      fraction = dx - (dy \gg 1);while (y1 := y2)
       {
        if (frac{1}{(}fraction >=0)
         {
          x1 \leftrightarrow stepx;
          fraction = dy;
         }
        y1 \leftarrow stepy;
        fraction += dx;
         LcdPixel( x1, y1, mode );
      }
    }
   UpdateLcd = TRUE;
}
/*--------------------------------------------------------------------------------------------------
```
 *Name : LcdUpdate*

 *Description : Copies the LCD cache into the device RAM.*

 *Argument(s) : None.*

 *Return value : None.*

*--------------------------------------------------------------------------------------------------\*/*

#### **void** LcdUpdate ( **void** )

{

**int** i;

**if** ( $\text{LoWaterMark} < 0$ )

 $LowaterMark = 0$ ;

```
 else if ( LoWaterMark >= LCD_CACHE_SIZE )
```

```
LoWaterMark = LCD_CACHE_SIZE - 1;
```

```
if (\text{HiWaterMark} < 0)
```
HiWaterMark  $= 0$ ;

```
 else if ( HiWaterMark >= LCD_CACHE_SIZE )
```
HiWaterMark = LCD\_CACHE\_SIZE - 1;

*// Set base address according to LoWaterMark.*

```
LcdSend( 0x80 | (LoWaterMark % LCD X RES), LCD CMD );
LcdSend( 0x40 | (LoWaterMark / LCD_X_RES), LCD_CMD );
```
*/\*--------------------------------------------------------------------------------------------------*

```
 // Serialize the video buffer.
```

```
for (i = L_0WaterMark; i \leq HiWaterMark; i++)
```

```
 {
```

```
LcdSend( LcdCache[i], LCD DATA );
```

```
 }
```

```
 // Reset watermark pointers.
 LoWaterMark = LCD_CACHE_SIZE - 1;
HiWaterMark = 0;
```

```
 UpdateLcd = FALSE;
```
}

 *Name : LcdSend*

 *Description : Sends data to display controller.*

```
 Argument(s) : data -> Data to be sent
```
 *cd -> Command or data (see/use enum)*

 *Return value : None.*

```
--------------------------------------------------------------------------------------------------*/
static void LcdSend ( byte data, LcdCmdData cd )
```
{

*// Enable display controller (active low).*

```
PORTB &=-LCD CE PIN;
```
 $\textbf{if}$  (  $\textbf{cd} = \textbf{LCD}$  DATA )

```
 {
```

```
 PORTB |= LCD_DC_PIN;
```
}

```
 else
```
{

```
PORTB &=-LCD\_DC\_PIN;
```
}

```
 // Send data to display controller.
```
 $SPDR = data;$ 

*// Wait until Tx register empty.*

```
while ( (SPSR & 0x80) != 0x80 );
```
*// Disable display controller.*

```
 PORTB |= LCD_CE_PIN;
```
}

*/\*--------------------------------------------------------------------------------------------------*

```
 Name : Delay
```
 *Description : Uncalibrated delay for LCD init routine. Argument(s) : None. Return value : None. --------------------------------------------------------------------------------------------------\*/* **static void** Delay ( **void** ) { **int** i; **for** ( $i = -32000$ ;  $i < 32000$ ,  $i++)$ ; } */\*-------------------------------------------------------------------------------------------------- End of file.*

*--------------------------------------------------------------------------------------------------\*/*